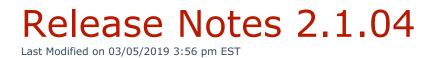

# Release Date: 07/11/2018

### **New Functionality**

- Dial Plans
  - Added functionality to add randomized PINs to Near Domestic and International
    Dial Plans at the end of system installation.
- Users
  - Added the ability to include Bolt Username and Bolt Password in the Welcome eMail.
- Devices
  - Updated firmware on Yealink T425, T465, and T485 models.

# **Updated Functionality**

- Back-up and Restore
  - Improved verbiage on Restore Backup prompt for clarity.
  - Improved efficiency by decreasing the size of the backup file.
- Licensing
  - Added the ability to see License Limits in the User, Generic Faxes, Generic Voicemail, Generic Extensions, Parking Lots, and Ring Group modules. (for administrators)
- Auto Exec
  - Added security improvements to Auto Exec that will only allow traffice from whitelisted IPs in the Firewall.
- Chat+
  - Updated the styling/theme for Chat+ to be more consistent with the other areas of Kerauno.
- Users

- Separated the change username funtionality into its own section to avoid conflicts with changing other aspects of a user.
- Network & Firewall
  - Removed "required" asterisk on Secondary Interface Settings in Firewall Management module for clarity.

• Bolt

- Updated audio codec signaling to improve call quality.
- Devices
  - Updated configuration for Polycom models to decrease spam calls that do not hit the system's firewall.
- Faxing
  - Updated the faxing system to improve stability and reliability when sending faxes.
- Reporting
  - Added total talk time to the PDF output of downline reports.

## **Bug Fixes**

- API
  - So partners can monitor and track Kerauno via the API the PostAPI now allows Kerauno to send a stream of events to a configurable URL. These events now mirror whatever events are selected within the configurable Kerauno API -> POST API menu. Configurable options include Call Start, Call End, Transfer, Park.
- Devices
  - Fixed an issued where not all feature codes were working as intended on Cisco SPA504G models.
  - Fixed an issue where Generic Extensions would not register properly to Yealink CP860 models.
- Reporting
  - Fixed an issue where the CDR reports for all users would appear in the export and PDF despite only a single user being selected.

- Fixed an issue with the Trunk Analytic Number Frequency Report where total talk times would be incorrect.
- Fixed an issue where records would not be visible in the Abandoned Calls tab of the Ring Group Call Details report.

#### Presence

- Fixed an issue where Call Recordings would remain within Presence after an extension was deleted.
- Fixed an issue where an icon was missing in the custom agent status of the Presence module.
- Fixed visibility issues when the Presence tab was collapsed for more than 30 seconds.

• Dial Plans

• Fixed an issue where subnet routing for emergency calls was not working properly. (In what instance was it not functioning correctly? or was it completely broken?)

#### • Ring Groups

• Fixed an issue where the incorrect tool tip was being displayed for Agent

Announcement in the Ring Group module.

- User Panel
  - Fixed an issue where graphs within the user panel would sometimes load incorrectly.
- Users
  - Fixed an issue where the Fax to eMail setting would not persist when enabled during user creation.
  - Fixed an issue that incorrectly enabled Bolt Softphone as the Primary Device on user creation when Bolt was enabled but Bolt Softphone as Primary Device was unselected.
- In-Call Analystics
  - Fixed an issue where downloading a recording was unavailable for calls that were initiated with click-to-dial.
- Workflow Forms
  - Fixed an issue where an incorrect notification of submission of a Workflow Form would

be displayed after a new call was initiated.

- Interface Routing
  - Fixed an issue where Interface Routing rules would not account for different interface

names in Premise instances.